## DOS Viewer Crack Keygen Full Version 2022 [New]

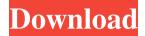

DOS Viewer Download [32|64bit] [Updated-2022]

Developer: Feedback: I am trying to post this as a reply to your first post - if this does not work, please copy and paste your comment below.

(there are two ways to make your comment an actual reply: first click Reply to this thread, and then type a reply and click Post Reply). Now, making an installation to both the USB drive and the hard drive. Make sure to move and/or copy the files out of the zip file that you downloaded.

Make sure that you have the environment variables updated. If you have the game already installed, you don't have to make any changes to the registry; the game will handle it. We don't support steam for windows 7 and earlier, due to this old computer with new operating

system doesn't support steam. A Steamy video game may run fine but only make you feel better because the App you have for a source of entertainment is not supported. Now on to the installation - make sure you have USB 2.0 port available and the unit is plugged in and working,

and then open Windows explorer and copy the files from the archive to the hard drive. DO NOT copy the zip file itself into the c:\ directory. This is not a good way of getting things done, and will slow down the computer when the files are ready to be run. Log into the web address you

gave and download the file to your desktop and set the permissions to this folder as your own for running to be able to move the file as you wish. What was done in the description has been done. I have not yet tried to run the game I cannot even get to the launcher screen. Last edited by

emilioguerra; 12/12/2017 at 07:03 PM. Reason: UPDATED **INFORMATION I have** the EmiliaCore 9.0 and I can't do nothing... I have a problem with the "Steam" folder "bin": there is no the folder!! What I should do? I can't enter the steam folder. It works perfect with

previous versions, but now it don't... Could I delete the "bin" folder and later install again Steam? By this way can I resolve the problem? I have the EmiliaCore 9.0 and I can't do nothing... I have a problem with the "Steam" folder "bin": there is no

DOS Viewer Crack+ For Windows

Download Cracked DOS Viewer With Keygen without installing and without any watermarks! Use it just like a regular app from your USB and never need to install anything. Easy to use and fully functional. Large database of games and applications compatible

with your Windows version without any problem! After you download the file, doubleclick it to open DOS Viewer, then read the instructions to use it.

DOS Viewer

Screenshots: DOS

Viewer Review: By Enza Sforza DOS Viewer is a free NFO and DIZ file

viewer which can be downloaded without watermarks. It's a simple tool for anyone that wants to open old NFO and DIZ files. You can use it to read files from an USB drive or even keep it on your computer in the "app folder". It's not an advanced app. In fact, its main purpose is

to give users with a complex need a very simple and straightforward experience. No complicated settings, no annoyances. Just a simple text editor. It uses a command-line interface, so you can open files and use it just as if it was a simple text editor. With

minimal performance impact and no other features. But that's not all. You can also use DOS Viewer for any kind of file with the above mentioned format. Let's take a closer look at how DOS Viewer works. **DOS Viewer Main** Window Once you have the program in front, you

can open files with the desired format. It also works for other files with this format such as TXT, ANS, PKT, PPC and ANP. But you can also use DOS Viewer for viewing these files, no matter what format they have. One of the best things about DOS Viewer is that there are

no features that require a lot of time and effort. As soon as you click on the.EXE file, the program will start. When you open any file type, DOS Viewer will perform a scan to determine its format automatically. Then, you can open it and read its content. A simple file

viewer for any kind of files. You can open almost all types of file. The DOS Viewer interface is straightforward. There is a window where all the available options for opening the files are located. The program only displays text file types, so that's what we'll

## explore in this part. DOS Viewer File Viewer Options 09e8f5149f

**DOS Viewer Crack+ Activation Code Free (2022)** 

DOS Viewer is a graphical text editor for NFO and ANS files. It's a free application for Windows users that can be accessed with no installation is required. The file menu is present as well as some specific features. It's possible to

open TXT and ANS files and a couple of other formats as well. In addition, you can edit ANS files. More help - A screenshot guide for this article Download DOS Viewer - FREE for Windows DOS Viewer -Screenshot Small and clean user interface with no kind of design

elements DOS Viewer -Screenshot In the main window, you can view NFO and ANS files DOS Viewer - Screenshot Images from NFO and ANS files, including ASCII art DOS Viewer -Screenshot It's possible to open TXT files without any kind of installation DOS Viewer

- Screenshot Apart from NFO and ANS files, it can also be used to open DIZ files and TXT files DOS Viewer -Screenshot Don't underestimate the program's efficiency DOS Viewer -Screenshot There is no taskbar and no desktop background image DOS

Viewer - Screenshot The program supports ASCIIbased graphics DOS Viewer - Screenshot Supported file formats NFO files ANS files TXT files DIZ files We also liked the userfriendly interface, and that's probably the reason why the tool has won us over. The PC doesn't

have to run at the speed of light to let you access an NFO or ANS file. That's why you don't have to go through a user guide to get started. And, if you have downloaded NFO and ANS files from the internet, it will be even simpler for you since they'll appear in the program's main window

for your convenience. You just have to doubleclick on them. There is also a file menu on the top with advanced options. If you can't work with NFO files, ANS files and TXT files, you'll probably struggle to deal with the program's graphical user interface. There is a

tabbed option, but the main window doesn't have any kind of sidebar for you to work with. In addition, you can't find any kind of help screen if you're not familiar with the NFO or AN

What's New In?

In a bid to offer better

protection for your computer, version 1.01 of Quicken 2010 that comes with a security patch is now available for download. Hopefully, you don't have to deal with the fact that the number of keystrokes are higher than average. A Necessity of the Day Without taking into

consideration our specialties, we can say that the app is essential for some of the users. It may not sound like a big deal, but unfortunately, most people have relied upon outdated versions of the software that may cause a bunch of issues. We know that people are quite ill-informed about

the new version's features as they require the support of the apps on the list of supported software. Aside from a bug fix related to security and a couple of minor enhancements, a much more essential feature involves the fact that this version of the file transfer application

now supports multiple currencies. Other than that, the development team has made a decision not to cover new features in this update. The new security patch should not have a negative impact on the user. Once you have installed the update, you can proceed to update your apps'

software by choosing the version of the supported software. What's New A Necessity of the Day As said, the updated versions of Quicken now feature a built-in security system. Aside from a couple of bugs that have now been fixed, this version of Quicken also supports multiple

currencies. In case the users have yet to update to the version, they are advised to provide the application all the software updates in order to stay safe. Even though there are quite a few bugs that have been fixed, there are no other features in the update. Other than that, the new

security patch has a couple of added features that work very well for the users. You can download the update now from here. App Questions A Necessity of the Day This update will enable you to sync your transactions with up to three personal profiles. It does, however, help users

to sync transactions with an unlimited number of profiles. As expected, the update does not seem to offer any new features. As long as you have the downloaded file on your computer, you can update the software right away. Additionally, the app can now sync transactions. All you

have to do is choose a profile, set the date, and set the time. You can also save credit card information, access your taxes, and manually check the transaction history

## **System Requirements:**

Minimum: OS: Windows XP SP3 or Windows Vista SP2 (32-bit) Processor: Intel® Pentium® 4 Processor 2.4 GHz (or equivalent AMD processor) Memory: 1 GB RAM Hard Disk: 12 GB free hard disk space

Graphics: DirectX 9 graphics device (optional) DirectX: Version 9.0c (requires hardware 3D acceleration) Additional Notes: - The minimum requirement for the Windows Vista 32-bit SP2 version is 2 GB of RAM.

http://okinawahousingportal.com/?p=19884

https://sillageparfumerie.com/wp-content/uploads/2022/06/COLORCUBE Explode Screensaver Free Download 3264bit March2022.pdf

https://raymondlipsky986j7.wixsite.com/venttarisan/post/basic-2-dosbox-3-3-1-crack-free-download

http://www.ecomsrl.it/wp-

content/uploads/2022/06/Facebook Connector Crack Download.pdf

http://laikanotebooks.com/?p=19688

https://monloff.com/wp-content/uploads/2022/06/MDBCompare.pdf

https://buri.site/wp-content/uploads/2022/06/shankha.pdf

https://bali.live/wp-content/uploads/2022/06/JadClipse.pdf

https://inmueblesencolombia.com/?p=26490

https://www.gifmao.com/wp-content/uploads/2022/06/kersfarr.pdf

https://www.dominionphone.com/pokluda-verses-with-key-free-for-windows-latest-2022/

http://www.jbdsnet.com/wp-content/uploads/2022/06/Baseliner for Firefox.pdf

https://lordwillprovide.com/wp-

content/uploads/2022/06/TS999 Crack Keygen For LifeTime.pdf

https://xn----7sbbtkovddo.xn--p1ai/visual-web-ripper-9-3-5-1-crack/

https://peaici.fr/wp-content/uploads/2022/06/GX Calculator.pdf

http://wendypthatsme.com/2022/06/08/gantt-chart-library-for-windows-

forms-3264bit-2022-latest/

https://360.com.ng/upload/files/2022/06/FXsGM1iRm5IolkZiZX3M\_08\_1c5cf281fafaffa6\_0a35ddf63e247acc\_file.pdf

https://www.idbn.fr/wp-content/uploads/2022/06/birelod.pdf

https://www.nooganightlife.com/wp-content/uploads/2022/06/clemrand.pdf

https://panda-app.de/upload/files/2022/06/TEMhgaX3ouJyX4Da1PNv 08 1c5cf281fafaff a60a35ddf63e247acc file.pdf